# **Enhanced DAGitizer for Grid Computing through the Discovery of Least Cost Path**

D. I. George Amalarethinam, PhD. Department of Computer Science, Jamal Mohamed College, Trichirappalli, Tamil Nadu, India

# **ABSTRACT**

The need for scheduling algorithms arise from the requirement to perform multitasking, essentially for modern computing systems. Scheduling is the greatest cause that optimizes the objective function that involved with the selection of resources. In scheduling, every aspect of execution is based on decision(s). The general objective of scheduling algorithms is to effectively use the available processors to execute parallel programs, possibly in the least utilization of time. A group of interdependent jobs/tasks forms the workflow application. Scheduling is to map the jobs/tasks on to the collection of heterogeneous resources available in a massive geographic spread. Most complicated applications consist of interdependent jobs that coordinate to solve a problem. The completion of a particular job is the criterion function that has to be essentially met in order to start the execution of those jobs that depend upon it [1]. This kind of workflow application may be represented in the form of a Directed Acyclic Graph (DAG). Grid Workflow is such an application and is modeled by DAG. DAGitizer could generate DAG in a random fashion [2]. This paper proposes a tool (developed using Java) which is an enhanced form of DAGitizer that could find the least cost path between source and destination nodes.

**Keywords:** Grid Workflow, Scheduling, Directed Acyclic Graph, Randomizer, Communication Cost, Computation Cost, Cost Matrix, Least Cost Path.

## **1. INTRODUCTION**

Grid computing environments are naturally dynamic and random environments that enable sharing of services among numerous, diverse users in wider geographic stretch. Grid schedulers intend to make the most efficient use of Grid resources that could provide best performances to the associated applications. Grid is a collection of resources, which includes networks, machines, applications and data store. Furthermore, grid computing enables careful selection, sharing, coordination of resources; also the integration among the resources. The aim of such computing technology will be met only when the resources are effectively allocated with appropriate jobs. High performance will be achieved only when the scheduling of group of dependent tasks is intensively done. In grids, users may face hundreds of thousands of computers that are available for utilization. Though it is, it is impossible for anyone to manually assign jobs to computing resources in grids. And that an automated means of assigning must be done, which is here meant as scheduling. An effective scheduling aims at minimum turnaround time. To show such scheduling through an illustration, the best ever known possibility is Directed

P. Muthulakshmi Department of Computer Science SRM University Chennai, Tamil Nadu, India

Acyclic Graph. Grid Workflow scheduling is replicated through Directed Acyclic Graph, and the paper focuses on the generation of effective DAG, which is made in a much automated way through randomizer based on the number of tasks involved[1] and finding the least cost path between an arbitrary source node and an arbitrary destination node.

A directed acyclic graph is a directed graph with no cycles and is formed by a collection of vertices and directed edges, each edge connecting one vertex to another, such that there is no way to start at some vertex  $v$  and follow a sequence of edges, that eventually loops back to  $v$  again[3][4][5]. Scheduling decisions in dynamic scheduling algorithms are made at run time [6]. The objective of dynamic scheduling algorithms include not only creating high quality task schedules, but also minimizing the run time scheduling overheads [7] [8]. The proposed tool generates arbitrary DAGs with a required number of tasks and finds the least cost path between the source and destination nodes, which can be used as test bed to conduct experiments on task scheduling algorithms.

## **2. RELATED WORKS**

The idea of developing a tool that could generate a DAG had been derived by (i) PYRROS, a tool developed by Yang and Gerasoulis [9] is a compile time scheduling and a code generator, which is consisted with a task graph language with an interface to C language. The tool could use only a particular algorithm and is not exclusively a DAG generator; (ii) The application specification tool in PARSA (software developed for automatic scheduling and partitioning of sequential user programs) is accepted with a sequential program written in the SISAL functional language and converted into a DAG and is represented in textual form by an acyclic graphical language called IF1(Intermediate Form 1) [10]; (iii) The idea proposed by Y. K. Kwok and I. Ahmad [11] under scheduling arbitrary DAGs without communication stated that nodes in the DAG can be assigned priorities randomly; (iv) The node and edge weights are usually obtained by estimation at compile time.[12]; (v) Hu's Algorithm [13] for Tree Structured DAGs, where in-tree structured DAGs had been proposed with unit computations and without communications and the number of processors is assumed to be limited; (vi) Multistage graph problem solved using the technique of Dynamic Programming [14].

# **3. ARCHITECTURE AND BEHAVIOR OF THE TOOL**

The proposed tool efficiently generates a DAG for a Random Workflow and finds least cost path between a pair of nodes (source, destination). The operational blocks that involved in building the tool are shown in Figure 1 and are listed as,

- 1. Selector
- 2. Fragmentor
- 3. Plotter
- 4. Filter
- 5. Ascriber

## **3.1 Architecture of the Tool**

- 6. Evaluator
- 7. Tracker
- 8. Petiter
- 9. Finalizer

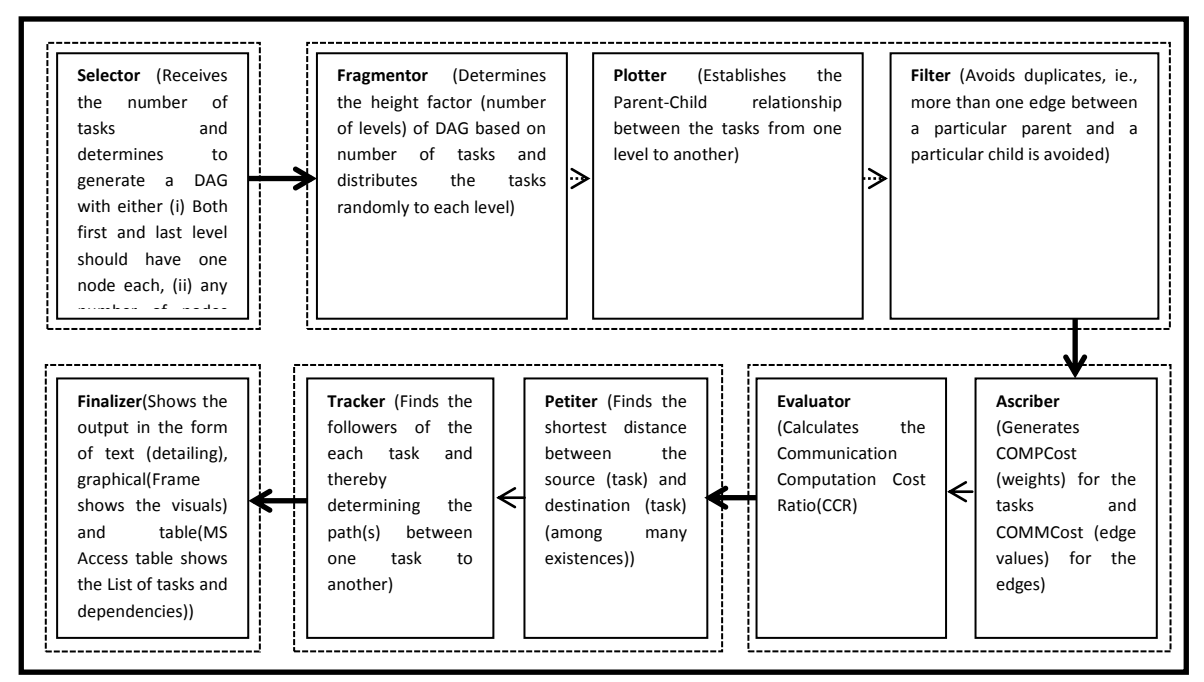

**Figure 1. Architecture of enhanced DAGitizer**

#### *3.1.1 Selector*

This block expects the inputs to be given and thereby it starts functioning. The inputs to be given are (i) number of tasks (*nv*) to be in the DAG, (ii) the maximum COMPCost(MaxCOMPCost), (iii) the maximum COMMCost(MaxCOMMCost).

The choice of choosing a DAG to be generated is revised to get either (i) DAG with one vertex each in its first and last level or (ii) any number of nodes irrespective of levels

## *3.1.2 Fragmentor*

The Height Factor (HF) is generated by the tool which defines the number of levels to which the DAG has to distribute the tasks (nodes). This can be defined by the user also. If the user defines it, the priority is to user's choice of height factor.

#### *3.1.3 Plotter*

Random assignment of number of successors of each node is done in this block. Each node is identified in a particular level as  $v_{ij}$ , where'  $v_{ij}$ ' is the vertex at level ' i' and 'j' is the position of the node in the particular level;1≤j≤(number of nodes in level 'i'). The tool is carefully devised in such a way that the nodes of last level cannot have successor. Similarly there cannot be any parent for the node(s) at the first level.

#### *3.1.4 Filter*

As successors are assigned randomly, there might be a possibility of getting more than one link between the same child and parent. This block eliminates duplicates and ensures only one link between a pair of nodes/tasks at different levels.

#### *3.1.5 Ascriber*

The summation of COMPCost (TCOMPCost) of all nodes/tasks and the summation of COMMCost (TCOMMCost) of all edges are calculated.

#### *3.1.6 Evaluator*

The Communication - Computation Ratio (CCR) is calculated in this block and is defined as the ratio between the average communication cost of all the edges and the average computation cost of the nodes.

And can be shown as,

$$
CCR = Average(\sum COMMCost(e_i)) / Average(\sum COMPCost(v_j)) ;
$$
  

$$
I \leq j \leq nv, I \leq j \leq ne (1)
$$

## *3.1.7 Tracker*

No node will have edges to the nodes in the same level. The path of a node in a particular level will be extending to the next successive levels. Every path will have at least two nodes (a pair of source (node) and the destination (node)), path(s)

with more than two nodes will have intermediate nodes between the source and the destination. A cost matrix will be displayed showing the matrix values as the CommCost(V<sub>i</sub>,V<sub>j</sub>),V<sub>i</sub>(v<sub>1</sub>,v<sub>2</sub>,v<sub>3</sub>, ... ..,v<sub>n</sub>), V<sub>j</sub>(v<sub>1</sub>,v<sub>2</sub>,v<sub>3</sub>, ... ..,v<sub>n</sub>), the cost will be the communication cost between the source( $v_i$ ),1≤j≤nv and destination (task),( $v_j$ ), 1≤j≤nv which are directly connected (i.e., no intermediate nodes between the source and the destination). Thereby, it would be easier to find the path value of path(s) having intermediate nodes.

#### *3.1.8 Petiter*

This block is responsible for identifying the path(s) between a pair of particular source and destination nodes. Path(s) may include (i) routes having intermediate nodes, (ii) nodes that are directly connected. The set of paths that are connected by similar pair of source and destination tasks are grouped together and displayed. Then, the path that is connecting the source and destination tasks with a least value of CommCost( $V_i, V_j$ ),  $V_i(v_1, v_2, v_3, \ldots, v_n)$ ,  $V_j(v_1, v_2, v_3, \ldots, v_n)$ , is identified as the optimal path in the dynamic environment(it is obvious that, it would be the least valued path, if the source and destination are connected by only one path). Finally, all the information regarding the path viz., path number, source, destination, number of hops have been tabulated and shown.

#### *3.1.9 Finalizer*

Tool is developed using NetBeans IDE. Outputs are shown in the form of (i) text, (ii) pictorial illustrations and (iii) table (database).

The text based view is shown in the output container (Figure 3).

The graphical view of the output is shown in the Frame [5], that contains the tasks (represented by task-id), COMPCost and COMMCost.

MS-Access is used to store the results in the form the task list.

#### 4**. ALGORITHM**

- 1. Algorithm eDAGitizer(n)
- $2. \t {}$
- 3. // n is the number of nodes that DAG can contain
- 4. HF=HeightFactor(n);// Calculate Height Factor(levels)
- 5. MNPLT=n/HF;// Maximum Nodes Per Level by Tool
- 6. read MNPLU;// // Maximum Nodes Per Level by User
- 7. if(MNPLT=MNPLU)
- 8. {
- 9. Distribute nodes with respect to MNPLT
- 10. }
- 11. else
- 12. {
- 13. Revise Nodes per level and Height Factor
- 14. }
- 15. read choice of constructing DAG (1/0)
- 16. If (choice  $=1$ ) then
- 17. DAG is generated with one node at entry and exit level each
- 18. else
- 19. DAG is generated with any number of nodes (as per MNPLT/MNPLU) irrespective of levels
- 20. for  $(i= 1$  to  $(levels-1)$  do  $//$  nodes at level having maximum value will not have successors
- 21. {
- 22. for  $(j=1 \text{ to nodes}at(i+1))$
- 23. {
- 24. parent $(i+1)(j)=$ random $(node(i)(i))/$ choose nodes(parents) from previous levels (predecessors), path(s) established
- 25. path=path+1;
- 26.  $}$  // for 'j' ends here
- 27.  $\frac{1}{2}$  // for  $\frac{1}{2}$  ends here
- 28. for $(i=1 \text{ to path})$
- 29. Write tasklist; // task list will have path id, parent id, child id
- 30. for $(i=1 \text{ to path})$
- 31. {
- 32. maintaining only one path between a particular source and a particular destination //Eliminating multiple paths between the same source and destination
- 33. path1=path1+1; // number of paths may be reduced after avoiding duplicates
- 34. }
- 35. for $(i=1 \text{ to } n)$
- 36. {
- 37. weight(i)=random(MaxWeight);
- 38. compcost=compcost+weight(i);
- 39. }
- 40. for $(i=1 \text{ to path } 1)$
- 41. {
- 42. edgecost(j)=random(MaxCommunicationCost); //edgecost(source,destination)
- 43. commcost=commcost+edgecost(j);
- 44. }
- 45. Compute CCR=Average(compcost) / Average(commcost);
- 46. // displaying cost matrix
- 47. for $(i=1 \text{ to } n)$
- 48. for $(i=1 \text{ to } n)$
- 49. {
- 50. if(path(i,j)) //i-source, -destination
- 51. {
- 52. write edgecost;
- 53.  $\frac{1}{1}$  if' ends here
- 54.  $\frac{1}{\sqrt{6}}$  for ends here
- 55. for(all paths)
- 56. {
- 57. if(path(source, destination)
- 58. {
- 59. Find directpath(s);
- 60. Find indirectpath(s);  $\frac{1}{2}$  path with intermediate nodes
- 61.  $}$  //'if' ends here
- 62. Leastcostpath(source,destination)=Min(Min(pathcos t(alldirectpath)),Min(pathcost(all indirectpath));
- 63. }//'for' ends here
- 64. }// Algorithm ends here

## **5. TIME COMPLEXITY**

This tool has utilized Random Polynomial Time; An algorithm is said to be of polynomial time algorithm if its running time is [upper bound](http://en.wikipedia.org/wiki/Upper_bound) by a [polynomial expression](http://en.wikipedia.org/wiki/Polynomial_expression) in the size of the input for the algorithm, and the time complexity is found to be,  $T(n) = O(n^k)$  for some constant k, where  $T(n)$  is the time to run the algorithm with n inputs,  $O(n^{k})$  is the order of upper bound on the value of  $T(n)[15]$ . Random Polynomial Time of an algorithm is the polynomial times in the input size and thereof the decisions on the size of outputs are totally based on the randomizer.

# **6. IMPLEMENTATION AND RESULTS**

The simulation results are shown below; Figure 2 shows the source code, Figure 3 shows the text description, Figure4 shows the graphic view in the Frame [16], and Figure 5 shows the stored table view.

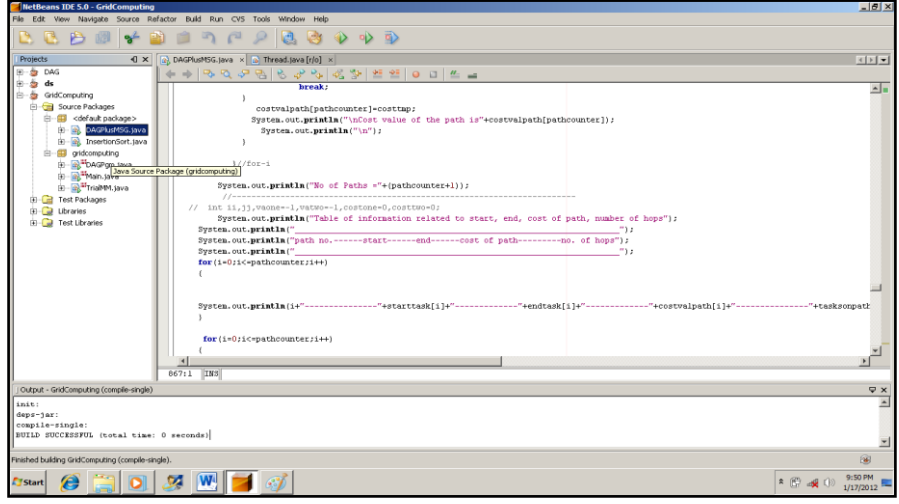

(a)

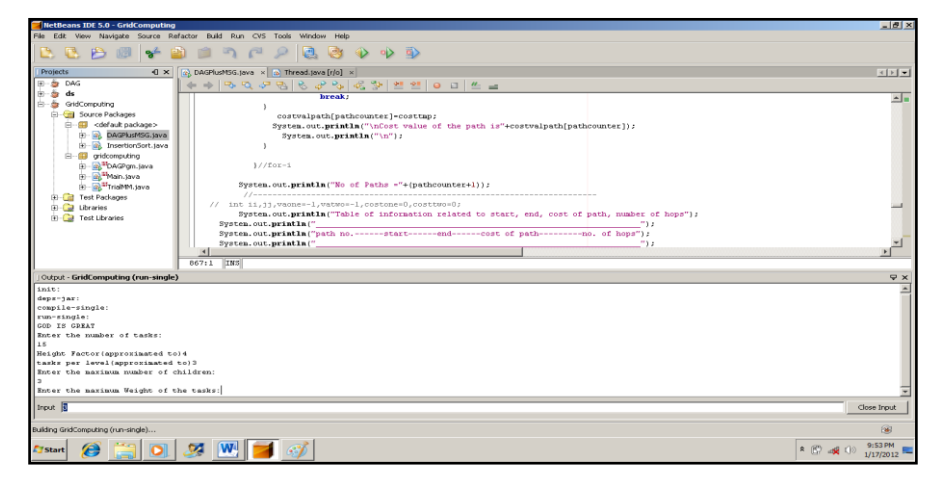

(b)

**Figure 2. Development level of the tool**

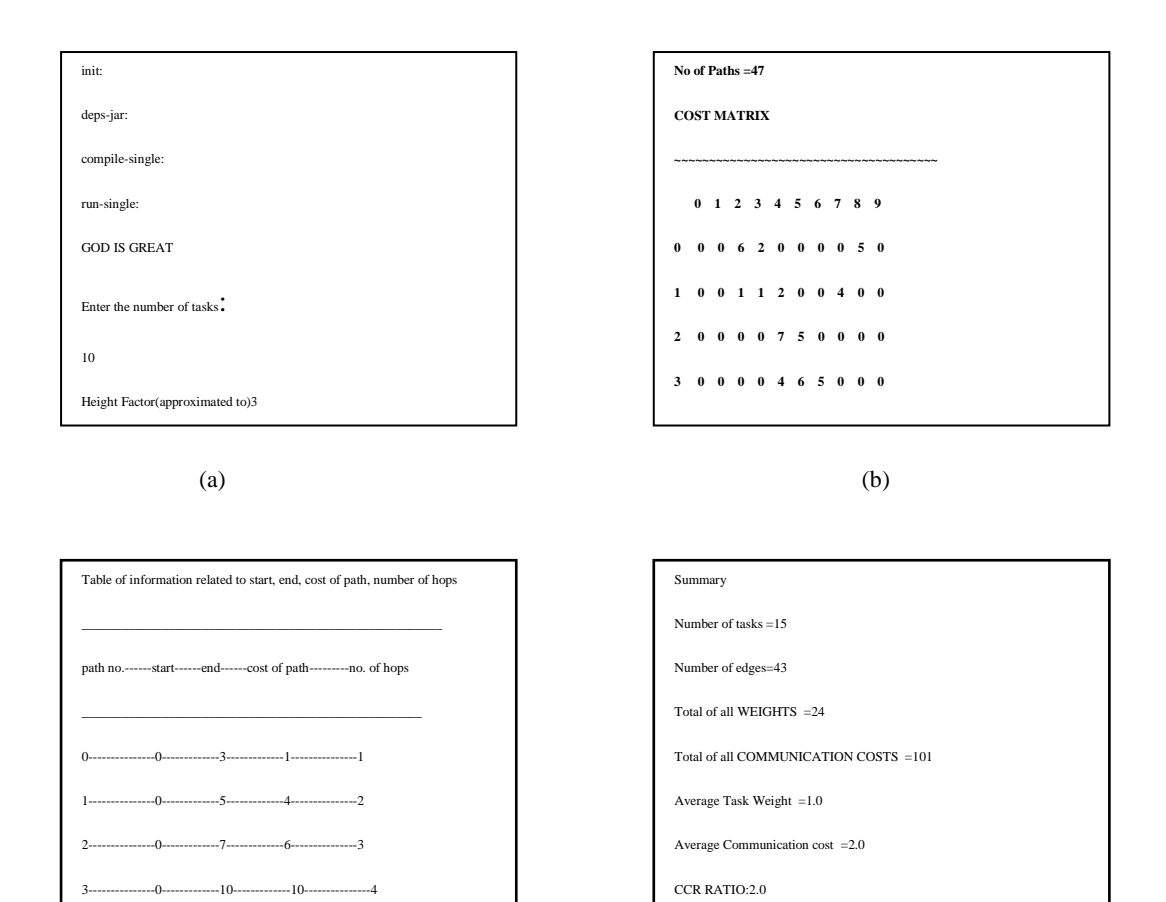

 $(c)$  (d)

4---------------0-------------11-------------14---------------5

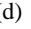

**Figure3. Sample output (text view)**

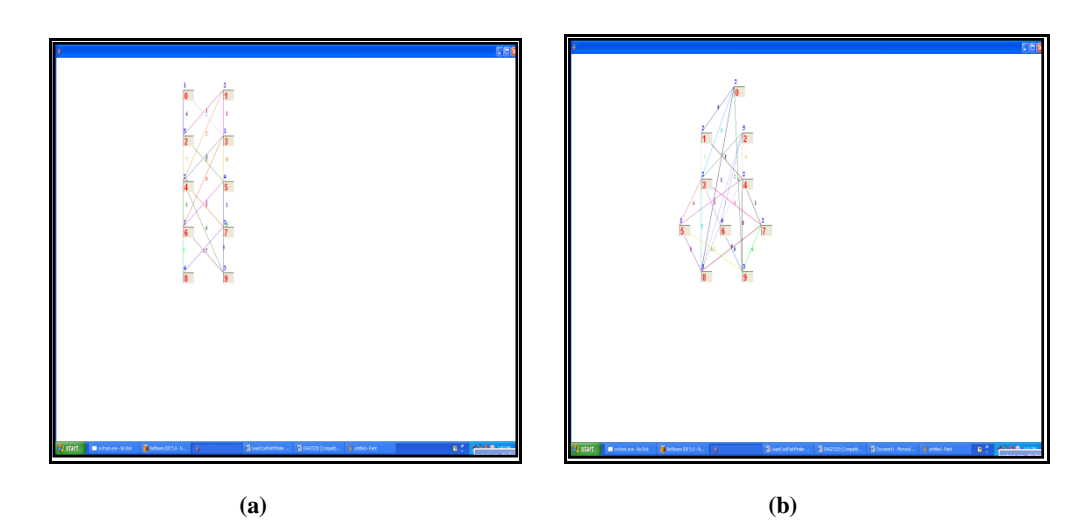

Figure 4. Frame with nodes, edges, COMPCost and COMMCost

| $-1$<br>ы<br>œ                                                                                                    | TrialDE: Database (Access 2002 - 2003 file format) - Microsoft Access<br><b>Table Tools</b>                |                 |                                                                                       |                                                     |                               |                                                            |                                                            |                                                                                                    |                              |                                              |  |                                                        | 7x<br>$\sim$ |  |
|----------------------------------------------------------------------------------------------------|----------------------------------------------------------------------------------------------------|-----------------|---------------------------------------------------------------------------------------|-----------------------------------------------------|-------------------------------|------------------------------------------------------------|------------------------------------------------------------|----------------------------------------------------------------------------------------------------|------------------------------|----------------------------------------------|--|--------------------------------------------------------|--------------|--|
| Create<br>Home:                                                                                                    | Edemal Data<br><b>Database Tools</b><br><b>Datasheet</b>                                                   |                 |                                                                                       |                                                     |                               |                                                            |                                                            |                                                                                                    |                              |                                              |  |                                                        | ŵ            |  |
| & Cut<br><b>R</b><br>C<br>Lis Copy<br>Paste<br>View<br><b>J. Format Painter</b><br>$\mathcal{F}$<br>$\mathcal{L}$<br>Clipboard<br><b>Views</b> | <b>14</b>                                                                                                  | Calibri         | - 11<br>$B$ $I$ $B$ $A$ $\rightarrow$ $B$ $\rightarrow$ $H$ $\rightarrow$ $H$<br>Fort | ・ 新 著 著<br>$\left  \mathbf{r}_{\mathrm{e}} \right $ | 徳保  19-1<br>日日ツー<br>Rich Text | <b>Call New</b><br>ø<br><b>SRSave</b><br>Retresh<br>$AB =$ | X Tatals<br>Spring El<br>X Delete + Hill More +<br>Records | 21<br>"Z: Selection =<br>$\sqrt{2}$<br><b>Yil Advanced +</b><br><b>Filter</b><br>$\mathbb{R}$<br>Sort & Filter | A<br>Find<br>V Toggle Filter | C. Replace<br># GoTo +<br>Q Select +<br>Find |  |                                                        |              |  |
|                                                                                                    | $\boldsymbol{\mathsf{x}}$<br>Security Warning Certain content in the database has been disabled<br>Options |                 |                                                                                       |                                                     |                               |                                                            |                                                            |                                                                                                    |                              |                                              |  |                                                        |              |  |
| All Tables                                                                                                    |                                                                                                    | + « U DAGPgmTbl |                                                                                       |                                                     |                               |                                                            |                                                            |                                                                                                    |                              |                                              |  | <b>X</b> Field Templates                               | $\mathbf x$  |  |
| <b>Table I</b>                                                                                                    | $\circ$                                                                                                    | Task            | <b>child</b><br><b>CONTRACTOR</b>                                                     |                                                     | - Communical - Weight -       |                                                            |                                                            |                                                                                                    |                              |                                              |  | A Selectione or more fields to insert into your table. |              |  |
| <b>TTT</b> fabrics fabric                                                                                                    |                                                                                                    | $\Omega$        |                                                                                       | a.                                                  |                               |                                                            |                                                            |                                                                                                    |                              |                                              |  | <b>R Basic Fields</b>                                  |              |  |
| Table <sub>2</sub>                                                                                                    | $\hat{\mathbf{x}}$                                                                                         | $\theta$        | 6                                                                                     |                                                     |                               |                                                            |                                                            |                                                                                                    |                              |                                              |  | Single Line of Text<br>Multiple Lines of Text          |              |  |
| <b>CIT Table2: Table</b>                                                                                                    |                                                                                                    | $\Omega$        | z                                                                                     | 6                                                   | $\overline{2}$                |                                                            |                                                            |                                                                                                    |                              |                                              |  | Rich Text                                              |              |  |
| <b>Table4</b>                                                                                                    | $\pi$                                                                                                    | $\theta$        | R                                                                                     |                                                     | $\overline{2}$                |                                                            |                                                            |                                                                                                    |                              |                                              |  | Number<br>Currency                                     |              |  |
| <b>Tabled: Table</b>                                                                                                    |                                                                                                    | $\Omega$        | 9                                                                                     | a                                                   | 2                             |                                                            |                                                            |                                                                                                    |                              |                                              |  | <b>Date and fine</b>                                   |              |  |
| Table3                                                                                                    | ×.                                                                                                    | $\theta$        | 13                                                                                    | $\overline{\mathbf{5}}$                             | Þ                             |                                                            |                                                            |                                                                                                    |                              |                                              |  | <b>Hypelink</b>                                        |              |  |
| TILL TableS: Table                                                                                                    |                                                                                                    | n               | 14                                                                                    | þ                                                   |                               |                                                            |                                                            |                                                                                                    |                              |                                              |  | Checkber                                               |              |  |
| <b>TableS</b>                                                                                                    | $\overline{\mathbf{x}}$                                                                                    |                 | $\mathbf{11}$<br>×.                                                                   | d                                                   |                               |                                                            |                                                            |                                                                                                    |                              |                                              |  | <b>BEASSETS</b><br>3 mm                                |              |  |
| <b>CITY TableS: Table</b>                                                                                                    |                                                                                                    |                 |                                                                                       | 6                                                   |                               |                                                            |                                                            |                                                                                                    |                              |                                              |  | <b>Despriation</b>                                     |              |  |
| <b>DAGPonTbl</b>                                                                                                    | $\mathbb{R}$                                                                                               |                 | ı.                                                                                    |                                                     |                               |                                                            |                                                            |                                                                                                    |                              |                                              |  | Category                                               |              |  |
| <b>ED DAGPgmTb1: Table</b>                                                                                                    |                                                                                                    |                 | 14                                                                                    | A                                                   |                               |                                                            |                                                            |                                                                                                    |                              |                                              |  | Condition<br><b>Acquired Date</b>                      |              |  |
| <b>MsgPgmTbl</b>                                                                                                    | $\circ$                                                                                                    |                 | R                                                                                     |                                                     |                               |                                                            |                                                            |                                                                                                    |                              |                                              |  | <b>Punchase Price</b>                                  |              |  |
| <b>III</b> Nighenfol: Table                                                                                                    |                                                                                                    |                 | 6                                                                                     | ń                                                   |                               |                                                            |                                                            |                                                                                                    |                              |                                              |  | Current Value                                          |              |  |
|                                                                                                    |                                                                                                    | E               | z                                                                                     | 5                                                   |                               |                                                            |                                                            |                                                                                                    |                              |                                              |  | Location<br>Manufacturer                               |              |  |
|                                                                                                    |                                                                                                    | þ               | $\overline{8}$                                                                        |                                                     |                               |                                                            |                                                            |                                                                                                    |                              |                                              |  | Model                                                  |              |  |
|                                                                                                    |                                                                                                    | þ               |                                                                                       |                                                     |                               |                                                            |                                                            |                                                                                                    |                              |                                              |  | Comments                                               |              |  |
|                                                                                                    |                                                                                                    | $\overline{z}$  | R                                                                                     |                                                     |                               |                                                            |                                                            |                                                                                                    |                              |                                              |  | <b>Retired Date</b><br><b>E</b> Contacto               |              |  |
|                                                                                                    |                                                                                                    |                 | Þ                                                                                     | 6                                                   | s                             |                                                            |                                                            |                                                                                                    |                              |                                              |  | Company                                                |              |  |
|                                                                                                    |                                                                                                    |                 | 13                                                                                    | A                                                   | s                             |                                                            |                                                            |                                                                                                    |                              |                                              |  | <b>Last Name</b>                                       |              |  |
|                                                                                                    |                                                                                                    |                 | ĸ                                                                                     | b.                                                  | f                             |                                                            |                                                            |                                                                                                    |                              |                                              |  | <b>First Name</b>                                      |              |  |
|                                                                                                    |                                                                                                    |                 | n                                                                                     |                                                     |                               |                                                            |                                                            |                                                                                                    |                              |                                              |  | E-mail Address<br>Job Title                            |              |  |
|                                                                                                    |                                                                                                    |                 | R                                                                                     | b                                                   |                               |                                                            |                                                            |                                                                                                    |                              |                                              |  | <b>Susiness Phone</b>                                  |              |  |
|                                                                                                    |                                                                                                    | z               | $\alpha$                                                                              | ٠                                                   |                               |                                                            |                                                            |                                                                                                    |                              |                                              |  | <b>Horse Phone</b>                                     |              |  |
|                                                                                                    |                                                                                                    | и               | $_{11}$                                                                               | A                                                   |                               |                                                            |                                                            |                                                                                                    |                              |                                              |  | Mobile Phone<br>Fax Muniter                            |              |  |
|                                                                                                    |                                                                                                    | <b>L</b>        | 12                                                                                    |                                                     |                               |                                                            |                                                            |                                                                                                    |                              |                                              |  | Address                                                |              |  |
|                                                                                                    |                                                                                                    |                 | s                                                                                     | ø                                                   |                               |                                                            |                                                            |                                                                                                    |                              |                                              |  | City                                                   |              |  |

**Figure 5. View of the table having the task list**

## **7. CONCLUSION**

DAGs are used to model data flow computation problems that involve indeterminism. Scheduling techniques are applied to optimize the resource utilization. Grid Computing is a technology that supports the arbitrary participation of resources and tasks. But resource mapping is still found to be very challenging. In this paper, the arbitrary participation of tasks is allowed to generate DAG and multiple lists of results have been observed by simulating with various different inputs. The tool shown in the paper is potentially developed to give expected results. The graphic view helps the uses to analyze the graph in a better way. The least cost path between the nodes improves the efficiency of scheduling in terms of communication cost. The cost matrix would be helpful to identify the path of no intermediate nodes and path of intermediate nodes. Also the least cost path between the source and destination nodes is found. The tool will be very much helpful to the researchers who are developing task scheduling algorithms for multiprocessor systems and for Grid computing environment.

## **8. ACKNOWLEDGEMENT**

We would like to thank the almighty for being with us and making us to find the sparkling line in the midst of dark haze.

## **REFERENCES**

- [1] Maria M. Lopez, Elisa Heymann, Miquel A. Senar,"Analysis of Dynamic Heuristics for Workflow Scheduling on Grid Systems", IEEE Proceedings of The Fifth International Symposium on Parallel and Distributed Computing,2006.
- [2] Dr. D. I. George Amalarethinam, P. Muthulakshmi, "DAGITIZER – A Tool to Generate Directed Acyclic Graph through Randomizer to Model Scheduling in Grid Computing", Proceedings f the second International Conference on Computer Science, Engineering and Applications, Vol. 2, Publisher: Springer-Verlag, pp. 969-978, 2012.
- [3] Christofides, Nicos , Graph theory: an algorithmic approach, Academic Press, pp. 170–174, 1975.
- [4] Thulasiraman, K.; Swamy, M. N. S., "Acyclic Directed Graphs", Graphs: Theory and Algorithms, John Wiley and Son, ISBN 9780471513568, 1992.
- [5] Bang-Jensen, Jørgen, "2.1 Acyclic Digraphs", Digraphs: Theory, Algorithms and Applications, Springer Monographs in Mathematics (2nd ed.), Springer-Verlag, pp. 32–34, 2008.
- [6] E. Ilavarasan, P. Thambidurai, R. Mahilmannan, "Performance Effective Task Scheduling Algorithm For Heterogeneous Computing System", Proceedings of the Fourth International Symposium on Parallel and Distributed Computing, France, pp. 28–38, 2005.
- [7] G.C. Sih, E.A. Lee," A Compile-Time Scheduling Heuristic For Interconnection-Constrained Heterogeneous Processor Architectures," IEEE Trans. Parallel Distributed Systems, Vol. 4 (2), pp. 175–187, 1993.
- [8] J. Kim, J. Rho, J.-O. Lee, M.-C.Ko, CPOC: "Effective Static Task Scheduling For Grid Computing," Proceedings of the 2005 International Conference on High Performance Computing and Communications, Italy, pp. 477–486, 2005.
- [9] Yang, T and Gerasoulis, A, "PYROSS: Static Task Scheduling and Code Generation for Message Passing Multiprocessors", Proceedings of 1992 International Conference on Super Computing (ICS '92) Washington DC, July 19-23, K. Kennedy and C. D. Polychronopoulos Eds. ACM press, New York, pp. 428-437, 1992.
- [10] Shirazi, B, Kavi, K, Hurson, A. R and Biswas, P, "PARSA: A Parallel Program Scheduling and Assessment Environment", Proceedings of the International Conference on Parallel Processing, CRC Press Inc., Boca Raton, FL, pp. 68-72, 1993.
- [11] Yu-Kwong Kwok, Ishfaq Ahmad, "Static Algorithms for Allocating Directed Task Graphs to Mutiporcessors," ACM Computing Surveys, Volume 31, No., 4, December 1999.
- [12] Chu, W. W., Lan, M. T., and Hellerstein, J. "Estimation of Intermodule Communication (IMC) and its

*International Journal of Computer Applications (0975 – 8887) Volume 55– No.4, October 2012*

Applications in Distributed Processing Systems", IEEE Transactions and Computing C-33, pp. 691-699, 1984.

- [13] Hu, T. C. "Parallel Sequencing and Assembly Line Problems", Operational Research 19, pp 841-848, 1961.
- [14] Ellis Horowitz, Sartaj Sahni, Sanguthevar Rajasekaran, "Fundamentals of Computer Algorithms", Galgotia Publications Pvt. Ltd., 2006.
- [15] [Sipser, Michael."](http://en.wikipedia.org/wiki/Michael_Sipser) Introduction to the Theory of Computation", Course Technology Inc. [ISBN](http://en.wikipedia.org/wiki/International_Standard_Book_Number) [0-619-](http://en.wikipedia.org/wiki/Special:BookSources/0-619-21764-2) [21764-2,](http://en.wikipedia.org/wiki/Special:BookSources/0-619-21764-2) 2006.
- [16] Herbert Schildt, "The Complete Reference Java2", Fifth Edition, Tata McGraw Hill Publishing Company, 2002.